# Outlook – Gagner du temps et s'organiser avec ou sans certification

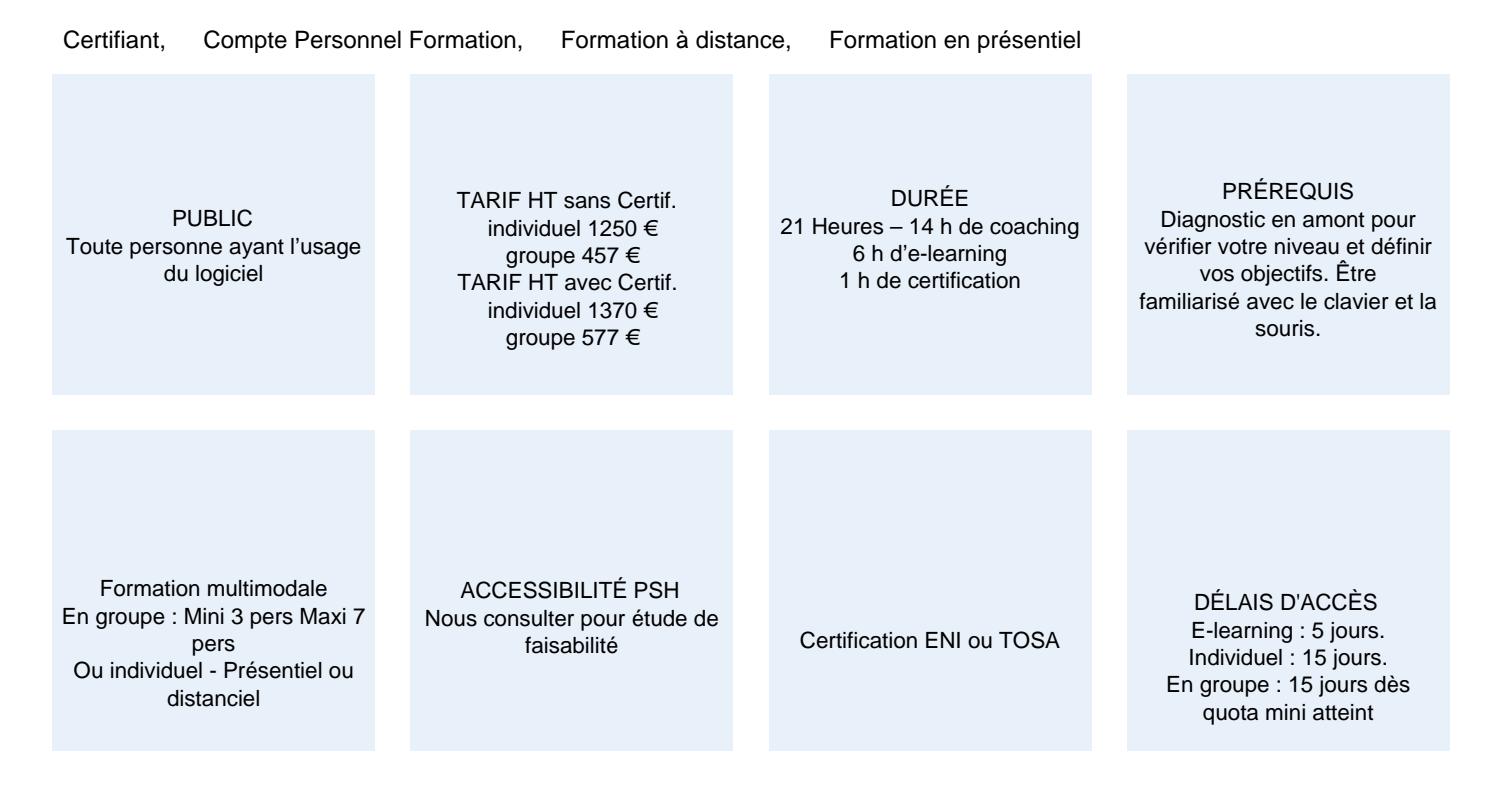

### CALENDRIER

Entrée permanente Lieu : En entreprise, au centre ou en distanciel

### PRÉSENTATION DE LA FORMATION

Découvrir ce merveilleux outil, c'est s'offrir du temps pour le reste. OUTLOOK est un véritable génie qui vous aide à vous organiser et vous permet ainsi d'optimiser l'utilisation de votre messagerie. Grâce à ce gestionnaire hors pair, vous communiquez et échangez rapidement, vous gardez le contrôle de votre emploi du temps (calendrier, rappel de réunion etc.) et vous gérez vos priorités grâce à la fonctionnalité « tâches ».

### OBJECTIFS PÉDAGOGIQUES

- Connaître le fonctionnement de la messagerie.
- Maîtriser l'utilisation du carnet d'adresses.
- Savoir se servir des outils d'organisation tels que le calendrier, les tâches, les notes etc.
- Être en mesure de gérer et de partager ses dossiers.
- Sécuriser ses données.
- Paramétrer son logiciel pour personnaliser et automatiser certaines fonctions.

### MODALITÉS D'ÉVALUATION

Certification TOSA ou ENI (En option).

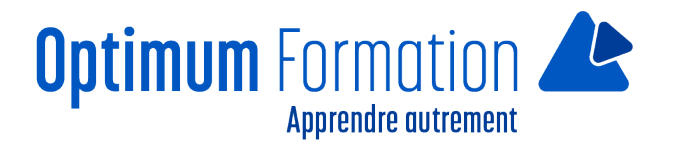

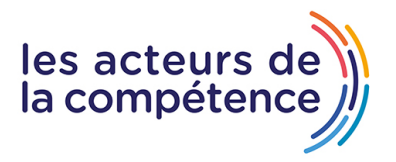

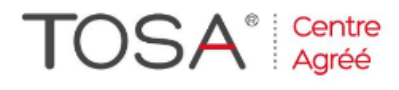

Mise en évidence des acquis par des mises en situation et des exercices de mises en pratique.

### **NOS POINTS FORTS**

Formation axée sur la transposition en situation de travail pour plus d'efficacité. Tous nos apprentissages sont dispensés en présentiel et à distance, en simultané au besoin. Formation en groupe ou en intra et individuel.

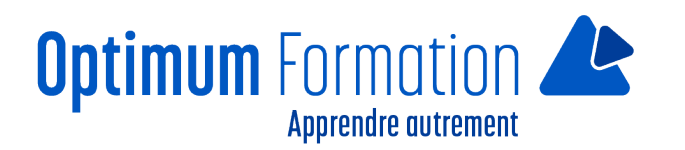

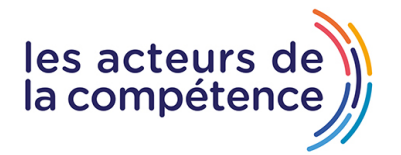

## **MODALITÉS D'ACCOMPAGNEMENT**

Approche active intégrant des études de cas, des mises en situation avec utilisation d'éléments issus du quotidien. Les cours se veulent participatifs pour amener l'apprenant à être en interaction dans son apprentissage. Alternance théorie et pratique.

### **SUIVI DE L'EXECUTION DE L'ACTION**

Feuilles de présence signées par le stagiaire et le formateur par séance de formation. Attestation de fin de stage accompagnée d'un certificat de réalisation. Enquête de satisfaction en fin de formation. A la fin de cette formation, vous pourrez obtenir une certification officielle, TOSA ou ENI.

LIEN AVEC D'AUTRES CERTIFICATIONS PROFESSIONNELLES, CERTIFICATIONS OU HABILITATIONS : Néant

### **PROFILS DES FORMATEURS**

Consultant/formateur en bureautique, certifié TOSA, avec une expérience de trois ans minimum. Optimum Formation veille à ce que les membres de son équipe assurent une veille continue des outils et méthodes pédagogiques. Nos formateurs se veulent pragmatiques, afin de permettre à chacun d'appliquer les contenus enseignés concrètement sur le terrain.

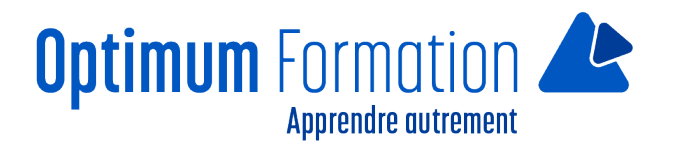

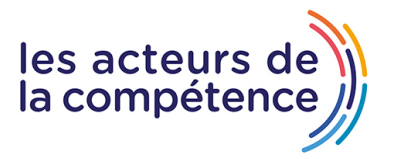

# **Contenu de la formation**

# **LA DECOUVERTE DE LA MESSAGERIE**

- Consultation des messages
- Les aides à la saisie
- Création et envoi d'un message
- La mise en forme des caractères
- Gestion du texte d'un message
- Vérification orthographique
- Insertion de pièces jointes dans un message
- Éléments joints à un message reçu
- Réponse aux messages
- Transfert d'un message
- Impression des messages
- Suppression d'un message
- Gestion des messages lors de l'envoi
- Options de distribution d'un message
- Indicateur de suivi d'un message
- Signature dans un message
- Modèles ou formulaires pour les messages
- Rappel et renvoi d'un message.

### **GESTION DE LA MESSAGERIE**

- Recherche de messages
- Regroupement, tri et filtre des messages
- Gestion d'absence
- Création de règles
- Gestion des règles
- Archivage des messages
- Gestion du courrier indésirable.

### **GESTION DES CONTACTS**

- Destinataires dans un carnet d'adresses
- Contacts dans Outlook
- Groupe de contacts
- Classement et tri des contacts
- Transmission d'un contact par messagerie
- Carte de visite électronique.

### **GESTION DU CALENDRIER**

Calendrier dans Outlook

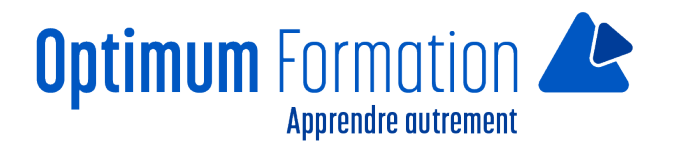

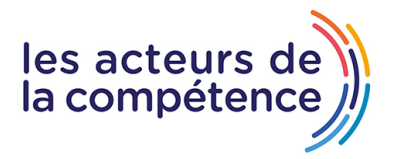

- Création d'un rendez-vous ou d'un évènement
- Rendez-vous ou événement répétitif
- Gestion des réunions
- Personnalisation du calendrier
- Impression du calendrier et de ses éléments
- Mise en page des styles d'impression
- Groupe de calendriers
- Partage de calendriers.

## **GESTION DES TÂCHES ET DES NOTES**

- Création d'une tâche
- Création d'une note
- Gestion d'une tâche
- Gestion des notes.

### **ENVIRONNEMENT OUTLOOK**

- Environnement de la messagerie
- Utilisation de la fenêtre des rappels
- Gestion des catégories
- Utilisation de l'aide
- La sélection, la copie, le déplacement
- Actions rapides
- Gestion de l'affichage Conversation
- Personnalisation de l'affichage
- Gestion des options générales de messagerie
- Enregistrement d'un élément dans le journal
- La personnalisation du ruban
- Internet
- $\bullet$  Les virus
- Les bonnes pratiques de la messagerie
- Outlook en ligne.

### **MANIPULATIONS SUR LES DOSSIERS**

- Gestion des volets et accès aux dossiers
- Gestion des dossiers
- Dossiers de recherche
- Optimisation de la taille de la boîte aux lettres
- Exportation et importation d'un dossier
- Gestion d'un fichier de données
- Déplacement ou copie d'éléments
- Partage d'un dossier.